## **NGS 3H / 5H** 版本 **9.0.2** 软件更新内容说明

#### 适用型号

NGS 5H

NGS 3H

## 适用版本

9.0.1.8

## 注意事项

软件更新之后, 系统会自动重新启动, 约 3~5 分钟。

## 更新事项

==========================================================================

## ※ 系统设定 ※

基本设定→

新增 : 一般设定 > [Auto VPN] 监听 Port 设 0 代表 Auto VPN 功能不启动。

管理员→

(1) 新增 : USB 记录备份。

(2) 调整 : 使用分析记录保留天数,上限改成 14 天。

## 系统升级→

修正 : 软件升级失败问题。

讯息通知→

修正 : 勾选验证会出现错误。

重新启动&关机→

修正 : 当定时重开后、可能导致部分服务无法启动问题。

#### 特征码更新→

修正 : 特征码更新问题。

## AP 管理→

新增 : AP 管理 > 支持型号 NWA5121-NI。

## SSL 凭证设定→

(1) 修正 : 英文语系 Configuration 菜单,有部分选单文字重迭的问题。 (2) 新增 : 增加 [SSL 凭证信息] 。 (3) 调整 : 允许 [汇入 SSL 凭证] 可不需 [中继凭证 档案] 。

## CMS→

新增: CMS 相关功能, 但限制仅提供 Client 模式。

## ※ 网络设定 ※

区域设定→ (1) 修正 : IPv6 PING 不通的问题。 (2) 调整 : LAN 界面的 [Port] 值为 Port01、Port02、Port03、Port04。

#### 网络接口→

(1) 修正 : DHCP 问题。 (2) 调整 : 窗口提醒功能。

#### 路由管理→

调整 : 选单设定模式。

#### $VLAN(802.1Q) \rightarrow$

调整: VLAN(802.1Q) > 新增/修改接口, 正确设定的范例, IPv4/v6 分别增加方式。

#### PPPoE 拨接→

(1) 修正: IPv6 设定没有勾选, 但还是会取到 IPv6 地址及默认路由。

(2) 修正 : VLAN(802.1Q) 选项问题。

- (3) 修正 : PPPoE 修正。
- (4) 新增 : 自动新增 [出口线路] 和 [预设网关] 设定。

WWAN 拨接→

修正 : DLink WWAN 无法拨接问题。

#### ※ 管制条例 ※

管制规则→

- (1) 修正 : 高可用性 Master 设备设定条例问题。
- (2) 修正 : 管理界面无法联机问题。
- (3) 修正 : [服务器负载] 问题。
- (4) 修正 : 服务器负载的设定会被清除问题。
- (5) 修正 : 802.1Q 接口选项问题。
- (6) 修正 : 出口线路错误显示问题。
- (7) 修正 : [IPV6] 上网认证,无法登入问题。
- (8) 修正 : 管理界面无法连接问题。
- (9) 修正 : 无法连到登入页面/电子白板问题。

(10) 新增 : 外到内/进阶 > [PORT 对应] 时,将输入原始目的 Port 值、自动带入转换目的 Port。

#### SD-WAN 管制→

当 SD-WAN 线路都不通时,会执行比对下一笔规则。

#### IPSec 管制→

修正 : 设定每页显示笔数无效问题。

SD-WAN 管制→

修正 : SD-WAN 线路联机不通问题。

## ※ 管理目标 ※

地址表→

(1) 修正 : 从 AP 联机的设备,上网认证失败问题。

(2) 新增 : 增加 [所有 AP 成员]、[IP 地区] 选项功能。

## 服务表→

- (1) 修正 : 服务群组问题。
- (2) 新增 : 增加删除确认的提示。
- (3) 新增 : 支持导出、汇入功能。

## 带宽管理→

- (1) 修正 : QoS HA Port 接口的问题。
- (2) 调整 : QoS 列表参数设定。

应用程序管制→

- (1) 修正 : 名称会被清除的问题。
- (2) 修正 : 选择 [计算机名称] 无效问题。
- (3) 修正 : 纪录问题。

URL 管理→

修正 : IPv6 管制条例使用问题。

防火墙功能→

修正误挡 IP Tunnel 联机问题。

### 上网认证→

- (1) 修正 : AD 账号储存失败问题。
- (2) 修正 : POP3 与 RADIUS 设定问题。

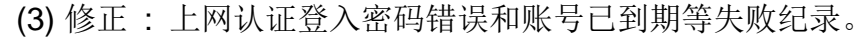

(4) 修正 : 使用 IPv6 登入上网认证后,无法在 Client 端 [注销] 或 [修改密码] 的问题。

(5) 新增 : 增加 [登入 MAC 地址] 字段数据。

(6) 新增 : 增加 [认证页面] 地址设定。

(7) 新增 : 增加 [用户密码] 可用特殊符号的提示。

(8) 新增 : 增加 [登入成功后是否跳出注销页面] 选项。

#### 电子白板→

- (1) 修正 : 接口显示的问题。
- (2) 修正 : 电子白板在 iPhone 手机,版面显示问题。
- (3) 新增 : https 联机的支持显示。

## ※ 网络服务 ※

DHCP 服务→

- (1) 修正 : DHCP 用户列表 > 不再显示固定 IP 的用户(已在地址表定义者) 。
- (2) 修正 : 固定 IP 地址数据遗失问题。
- (3) 修正 : DHCP 服务问题。
- (4) 新增 : 可自动加入黑名单设定、操作日志与讯息通知。
- (5) 新增 : 加入[删除/全部删除] 功能。
- (6) 调整 : 取消界面 IP/MASK 下拉式选单。

#### DDNS 服务→

- (1) 修正 : DDNS 更新失效问题。
- (2) 修正 : 新增 DDNS 主机名, 第一个域值, 无法使用点号(XX.XX) 。

#### SNMP→

- (1) 新增 : SNMP > 服务可设定限制存取的来源 IP 范围。
- (2) 新增 : 支持开机时间查询(OID: .1.3.6.1.2.1.25.1.1.0) 。

病毒引擎→ 调整 : ClamAV 引擎信息。

## WEB 服务→

(1) 修正 : 非加密联机的扫毒问题。

(2) 修正 : 凭证安装程序下载问题。

(3) 修正 : 磁盘空间挤满问题。

(4) 调整 : 取消 [导入服务 Domain/IP 自定义] 的设定。

(5) 调整 : SSL 凭证信息。

#### 高可用性→

(1) 修正 : Master Slave 角色错乱、切换的问题。

(2) 修正 : 数据同步缺失问题。

(3) 调整 : HA 安全性。

## ※ 进阶防护 ※

交换器管理→

修正 : 页面会出现错误讯息。

异常 IP 分析→

修正 : 接口选项错误问题。

内网防护→

修正 : WAN 接口选项的错误。

※ **IPS** ※

IPS 设定→

修正 : IPS 内存、服务、备份数据的问题。

IPS 记录→

- (1) 修正 : 笔数调整问题。
- (2) 调整 : 数据显示问题。

## ※ 内容记录 ※

## WEB 记录→

新增 : [IP 地址] 支持以网段条件进行搜寻。

#### ※ **VPN** ※

## PPTP Server→

新增 : 增加显示 [服务状态] 。

#### SSLVPN Server→

(1) 修正 : 页面显示导出问题。

(2) 修正 : 无法下载凭证问题。

(3) 新增 : SSLVPN Client 端下载页面,增加可以修改本机用户账号密码的功能。

## L2TP→

新增 : 基本设定 > 增加显示 [服务状态] 。

## SD-WAN→

(1) 修正 : 使用 [Auto Vpn Client]问题。 (2) 新增 : 可以更换 VPN 通道的选择。

## ※ 系统状态 ※

联机状态→

新增 : 增加 [依目的 IP] 查询外到内的联机流量。

使用分析→

- (1) 修正 : 流量排行查询。
- (2) 新增 : 增加 [依目的 IP] 查询外到内的联机流量。
- (3) 新增 : [查询条件] 增加 [IP 地区] 。
- (4) 新增 : 增加 [地址表]、[地址表群组] 。
- (5) 新增 : 增加 [IP 地区] 分类。
- (6) 新增 : [流量排行 By Location] 分页功能,依内对外目的地区排行。
- (7) 调整 : 流量排行查询。

#### ※ 安装精灵 ※

- (1) 修正 : 提示错误警告。
- (2) 新增 : 增加 [DHCP 网关] 设定。
- (3) 新增 : [储存时,检查线路] 功能选项。

## ※ 其他 ※

- (1) 修正: HA 网络接口, 未正确显示名称问题。
- (2) 新增 : console 接口增加 reset 指令,支持恢复出厂默认值。
- (3) 调整 : 优化改善效能。
- (4) 调整 : 登入管理接口的加密凭证。
- (5) 调整 : 管理接口安全性。
- (6) 调整 : console 增加显示相关服务关闭讯息。